7.Z 1 Philov 3. Stimme in C

**Michael Praetorius** "Terpsichore" (1612), Nr. XXII

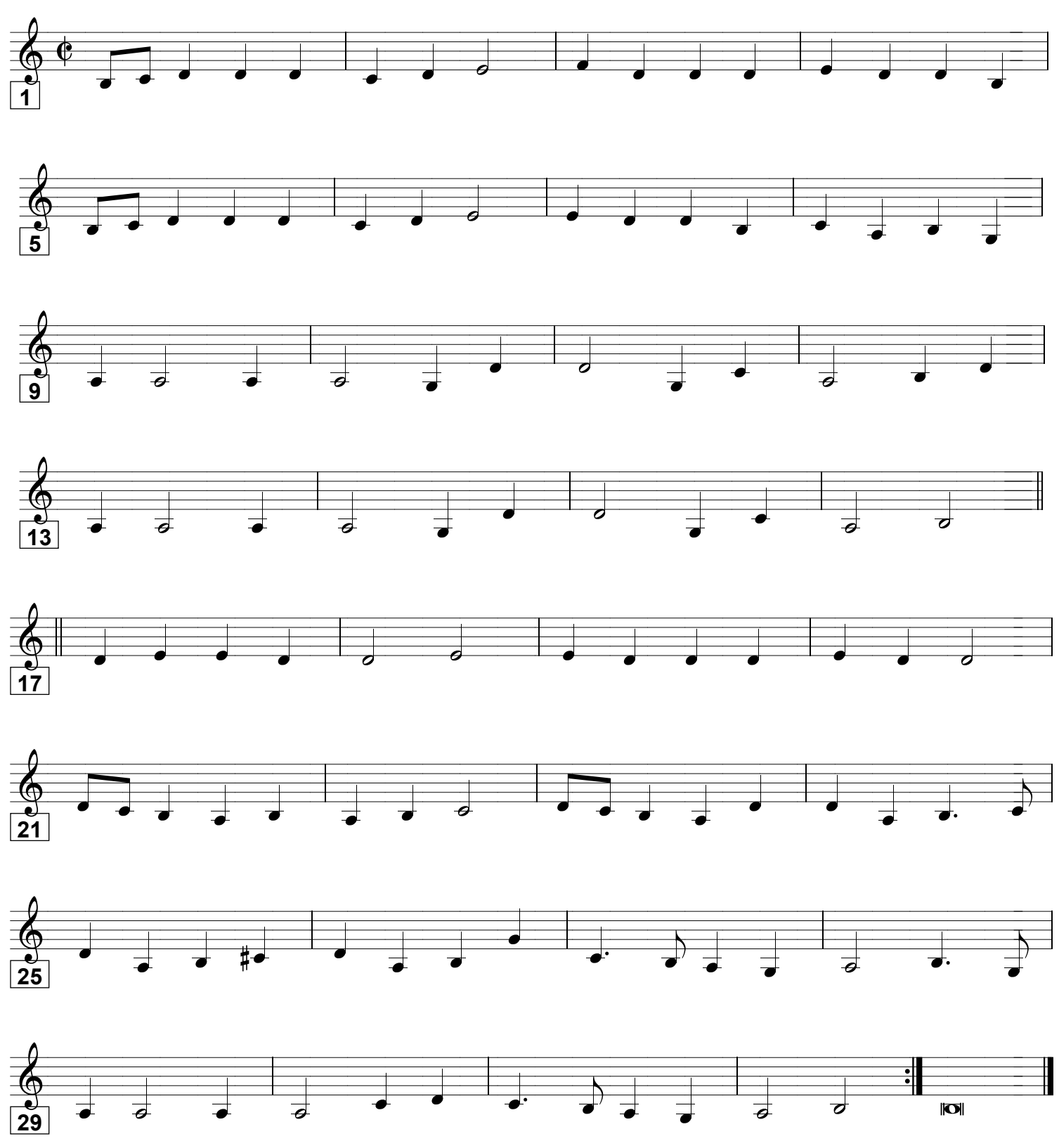

Grundausbildung Orchester, Bd. II © Martin Schlu, Notenwerkstatt Bonn Seite 107